[Q]: А что, vmodem & telnetd вместе не живут?

[A]: Dima Maloff (2:5047/13)

Живут. Если новый vmodem (см. whatsnew) пустить после telnetd, то он спокойно займет 3141 порт, оставив telnetd на 23. Более старые vmodem-ы можно заставить работать если пересадить телнетный сервер от vmodem-а на любой левый порт, это делается через файл services:

# VMOTelnet 666/tcp

From: <http://www.osfree.org/doku/> - **osFree wiki**

Permanent link: **<http://www.osfree.org/doku/doku.php?id=ru:os2faq:os2comm:os2comm.046>**

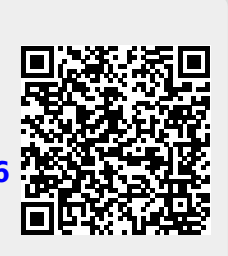

Last update: **2014/06/20 05:08**